# Adobe Photoshop Keygen With Product Key For PC

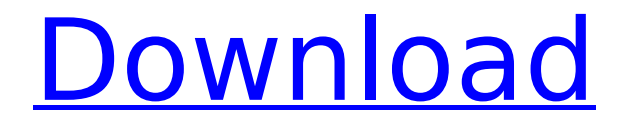

#### **Adobe Photoshop Crack + Free Download For PC [2022]**

Note While some people say Photoshop is a raster image editing program, it actually is a vector image editing program. Vector images can be edited by turning layers on and off, resizing, cropping, masking, and so on, but pixels aren't removed, like in raster image editing.

### **Adobe Photoshop [Mac/Win]**

Photoshop vs Adobe Photoshop Elements: Performance Photoshop is a complex graphical program and features very high-performance requirements. Photoshop Elements doesn't try to match the features of Photoshop and is simpler to operate and use. Although it doesn't try to be as fast as Photoshop, it is still a fast graphics editor, and one of the fastest Image Editing and Design Software available. It uses the same workflow of Adobe's professional Photoshop (PSD and PSB formats) and Open Source programs. There are new versions for Windows available each year, and the newest version (CC) includes 5 years of free updates. It is a very easy program to learn and work with and it is actually better for use in small-scale photo work. The latest version

can be downloaded from the Adobe website. Adobe Photoshop for mobile (iPhone/Android) You can only use Photoshop Elements on your laptop or desktop computer and not on your mobile phone. A PDF Adobe Photoshop Elements Home.pdf is available to show the features of the program and how to create a new document on your phone. Using the PDF, follow the steps to add images to your mobile phone. Click on the small '+' symbol to add an image from your mobile phone as well as from your computer. Adobe Photoshop Elements offers a mobile app for iPhone and Android that lets you edit photos on your phone. If you install the app on your phone, it will run on

any app on your phone. If you use Photoshop Elements on your mobile phone, you can use Photoshop Elements to edit images on your phone. Create a document on your mobile phone. Click on the small camera icon in the bottom-right corner of the screen and select 'Use phone camera.' Choose one of the three options: All Photos, All Scanned, or Selected Photo. The first option will include all photos that are on your phone and are stored as a JPEG or TIFF. The second includes all photos that are stored as a JPEG or TIFF. The third includes a single image that you select. Click on a photo to view it in a preview window. Select the part of the image you want to keep. Save the image file to your phone. Use the new image file on your phone. If you want to send a new image to your phone, select it in Photoshop Elements and click 388ed7b0c7

## **Adobe Photoshop Crack License Code & Keygen 2022 [New]**

Q: Why did "you guys" become acceptable for informal groupings? There is a good article that discusses the use of the term "you guys" to refer to a group. This is a particular topic because in my part of the world (New Zealand) it is quite acceptable and even informal. I really enjoy hearing this term used in conversation or writing (particularly when there is another person present who is not from that culture). The article suggests that the term actually originated as "you guys" and was gradually changed to the gender neutral singular. The reason the original term is singular is because the verb "to have" requires a singular subject. My question is, why was the change in meaning of this term made? What was the cultural reason that it was ok to swap singular/plural? Could you imagine this change in meaning happening in the UK? What is the process of how this term became so culturally acceptable in the US? A: I think that the real problem with the term "you guys" (and its close relatives) is that it seems to short-change the people you're talking to. You may feel perfectly comfortable talking about "you guys", but your friends or family may be offended by your use of it. If you're using a term that you think sounds cool but your friends aren't comfortable with, what choice do you really have? Here's where your cultural proximity to its UK usage comes in. The term was used in the UK in the 1970s, 80s and early 90s, when people would often talk about "you guys" as a general way of talking about other people. It didn't become current again until after the UK's rapid rise in popularity in the pop charts during the mid-2000s. In today's UK, "you guys" is simply not a cool thing to say. But what if you're writing a book, or a song or a movie? What if you're trying to get your audience to connect to you on a more intimate level? Well, there you are, that's how I talk. Now you can too. A: The word "you guys" was traditionally used to refer to a group of more than one person. As suggested, it was and still is considered slang. As a more formal term, the use of "you" as a singular pronoun has its own set of rules, the most common of which is that a plural

#### **What's New in the Adobe Photoshop?**

Q: Can a proc submit a second job with SqlJob? We are building an application with SqlBrick and SqlServer jobs, which utilizes a shared folder for a SQL job to consume data. It's a fairly large set of data, so we want to start the jobs as soon as the shared folder appears to be complete. To avoid having our SQL jobs running forever, we'd like to start them with a short timeout, so there's no delay when the job first starts. However, we'd also like to start a new job after some of the data is ingested so we are guaranteed that some of the jobs will complete before the next starts. Is it possible to have a SqlJob start a second job when it's done ingesting the data, and catch the job ID returned by the new job? If not, what is a viable work-around? We've seen that a SQL Agent job can have both a Start and Cancel schedule, but that seems like a silly thing to do. A: Sure. Each SqlJob has a unique SessionGuid, which should be the same as the session GUID of the first job in the queue. You can capture the session GUID from the first job, and start the second job like this: Sqllob job  $=$ db.Jobs.FirstOrDefault(x => x.SessionGuid == sessionGUID); if (job!= null) // Start the second job else // Start the first job So, in your case, if you have two jobs, queueing them up in a single queue would be Job 1 starts. Job 1 adds itself to the queue. Job 2 starts. Job 1 quits Job 2 starts. Job 2 finishes. A case study, presented by Dunwoody, GA-based i6 Consulting, showed the maturity of a relationship between the client and the vendor is one of the most important factors when using Microsoft Dynamics CRM for advanced marketing. The case study, which was conducted to promote the

upcoming American Manufacturing Summit, reveals a client engaged with i6's CRM

service for more than eight months. That was before the client knew enough about the product to have a better idea how to use it. "The relationship between the customer and the vendor is one of the most important factors when using Microsoft Dynamics CRM for advanced marketing

# **System Requirements For Adobe Photoshop:**

Windows 7 - 8.1 (64bit) OS: Windows 10, Linux Processor: Intel Core 2 Duo E8400 Memory: 4GB RAM Graphics: NVIDIA GeForce GTX 560 DirectX: Version 11 Game: Unreal Tournament 3, 2012 It is the year 2138. A massive war has broken out between humans and Xeno. Both sides are in dire need of technology and are

Related links:

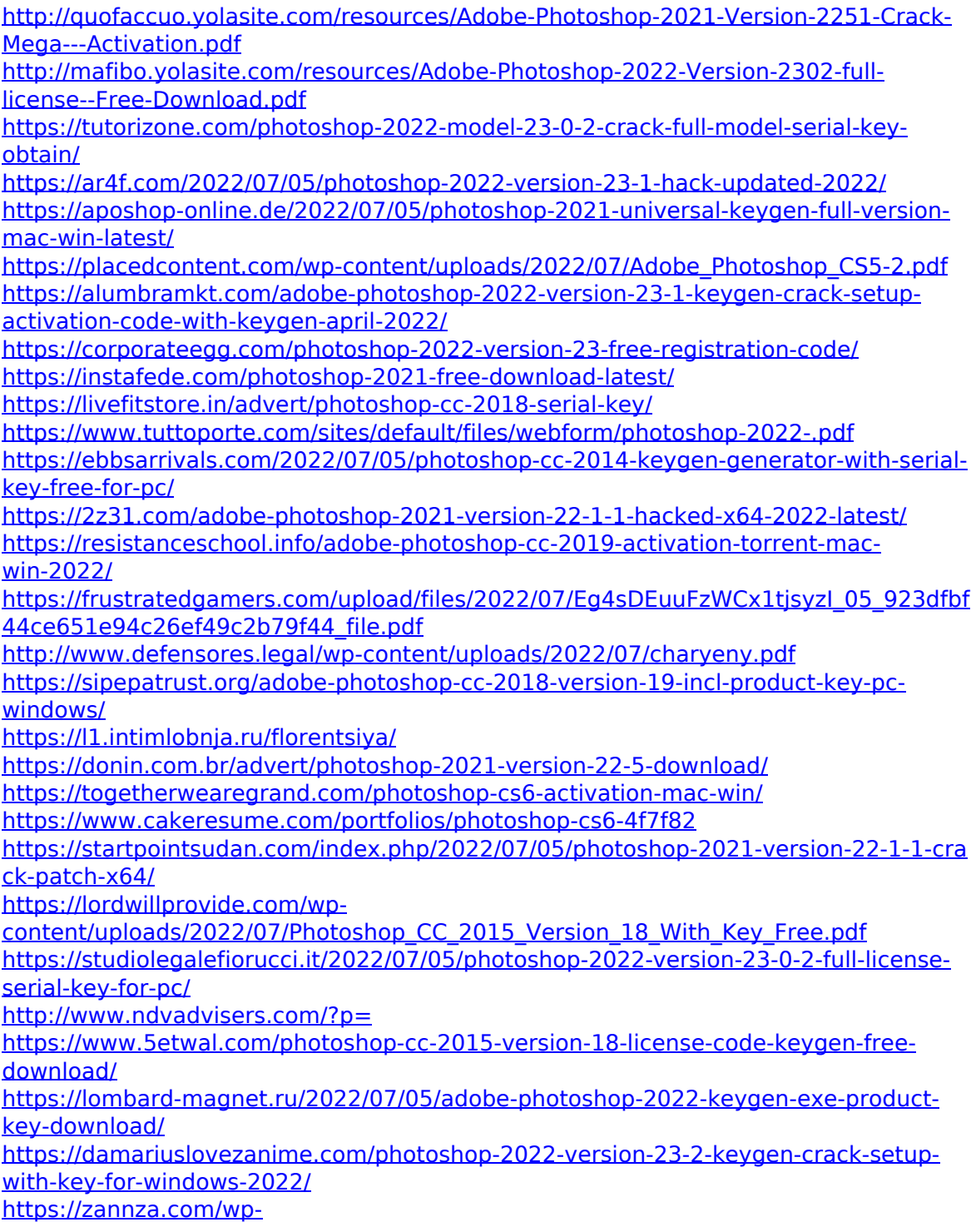

[content/uploads/2022/07/Adobe\\_Photoshop\\_2021\\_Version\\_222.pdf](https://zannza.com/wp-content/uploads/2022/07/Adobe_Photoshop_2021_Version_222.pdf) <https://www.theyashelf.com/photoshop-2020-pc-windows/>